Universidade Estadual de Campinas Instituto de Física Gleb Wataghin

Coordenadoria de Pós-graduação

Rua Sérgio Buarque de Holanda, 777 - CEP: 13083-859

(19) 3521.5305 / 3521.5279 / 3521.5280 / 3521.0285

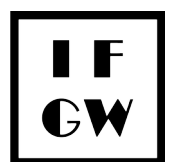

Site: portal.ifi.unicamp.br secpos@ifi.unicamp.br

## **Documents requested in the IFGW Graduate Electronic Form**

The submission of scanned documents in the registration form must necessarily be in PDF format.

The maximum size allowed for each file scanned (in PDF format) and sent at the time of registration is 3M (3 megabytes)

The only scanned document from the list that is mandatory to register is the **academic file** (undergraduate, and master's degree if attended). The submitted academic file must contain all disapprovals and enrollment cancellations (If there are disapprovals, the Declaration of Disapprovals are also mandatory - signed by the candidate attesting that the submitted transcripts show all failures and enrollment cancellations).

The registration form for Graduate Studies is extensive.

Only start the process after having the necessary documents scanned in PDF format.

After submit your application, a PDF will be presented with the information that you submitted and you will receive a email confirming your registration.

Below is the list of documents requested:

- Individual registration (CPF) ou Passport (optional)
- **Academic file of undergraduation**
- **Master's academic file**
- diploma of undergraduation \* (exceptionally, this can be replaced, temporarily, by Certificate of Completion of undergraduation);
- Diploma or Master's Completion Certificate (if any)
- Updated Curriculum
- Candidate's letter of interest (motivation for entering the course)
- Disapproval Statement (can be handwritten and there is no defined template).
- Results on the GRE Physics Test and/or other internationally recognized exams - if you have more than one, they must be scanned into a single PDF file.
- Language Certificates if you have more than one, they must be scanned in a single PDF file.

The candidates must also register in the Academic Management System (SIGA) of the Academic Board (DAC) available at https://www.dac.unicamp.br/portal/estude-naunicamp/pos-graduacao

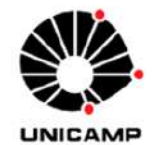

# Selection process - Graduate Program

1s-2024

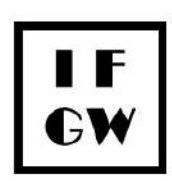

...........

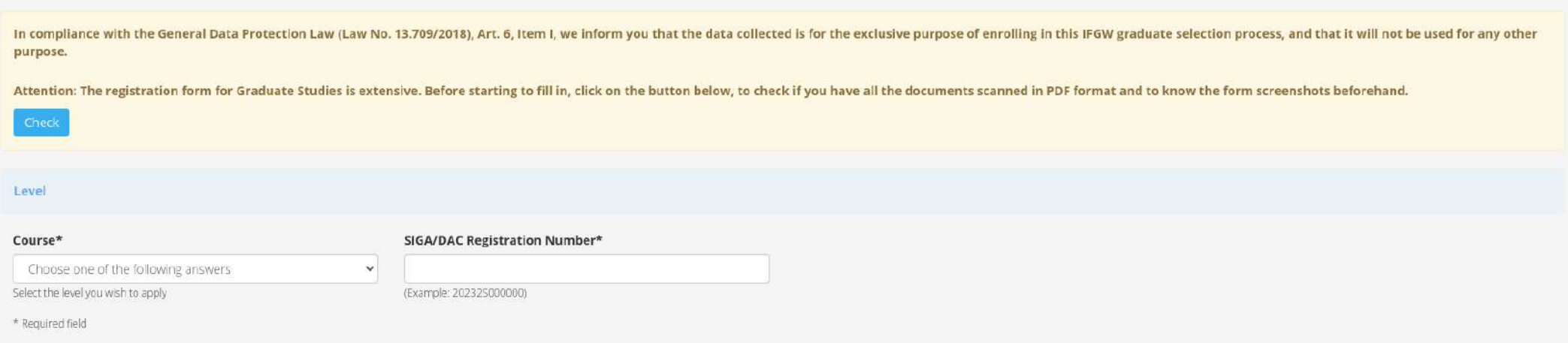

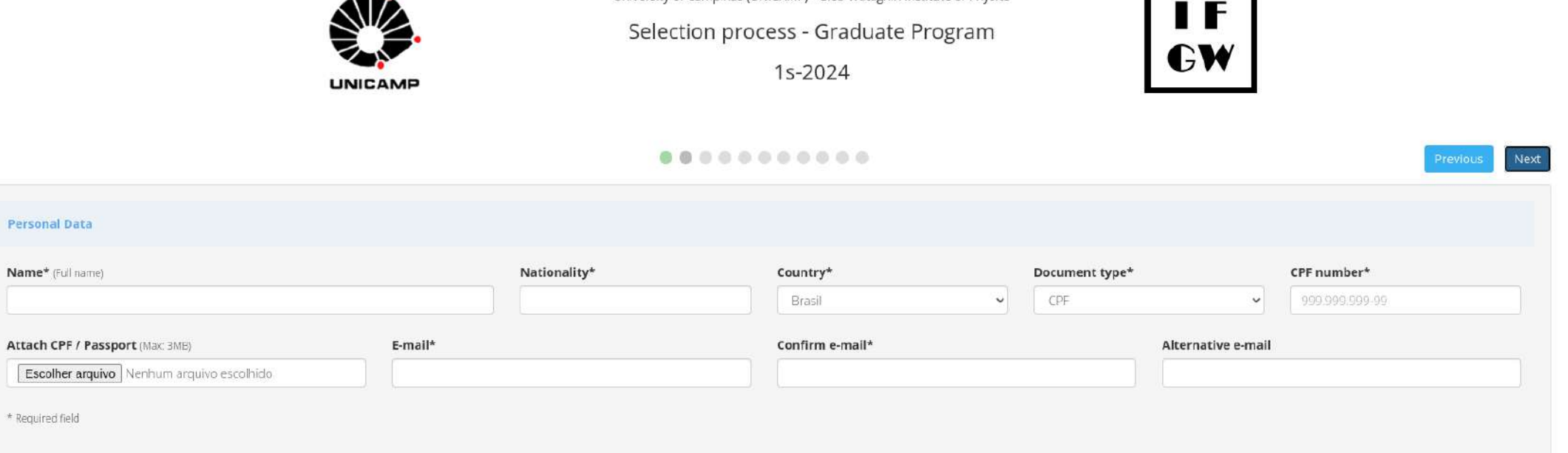

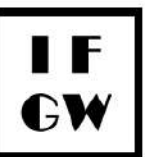

米 10

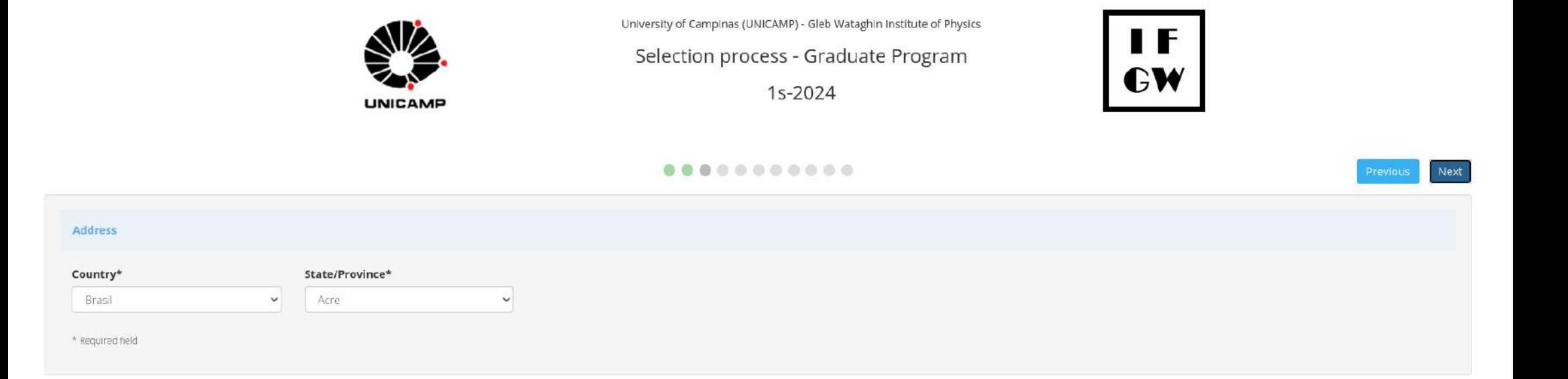

米 !

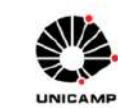

University of Campinas (UNICAMP) - Gleb Wataghin Institute of Physics Selection process - Graduate Program 1s-2024

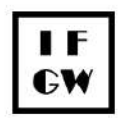

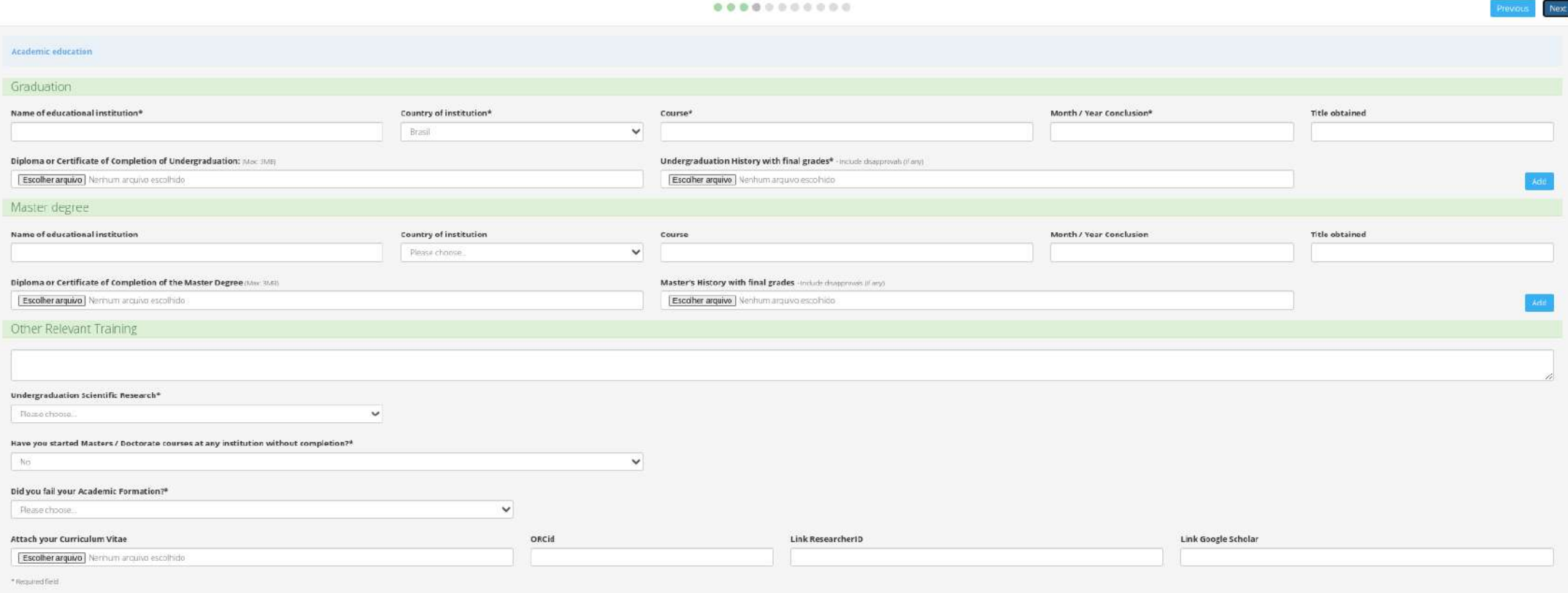

ます

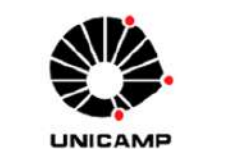

# Selection process - Graduate Program

1s-2024

...........

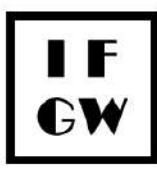

## Spanish Other languages - Enter the language and level Please choose... Please choose...  $\backsim$  $\check{~}$ Attach Certificates Eg TOEFL, among others. (Max. 3MB) Escolher arquivo Nenhum arquivo escolhido

\* Required field

Languages

 ${\sf English^*}$ 

米 10

Next

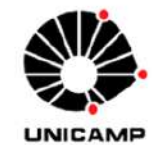

Selection process - Graduate Program

1s-2024

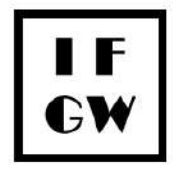

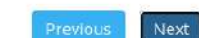

### 

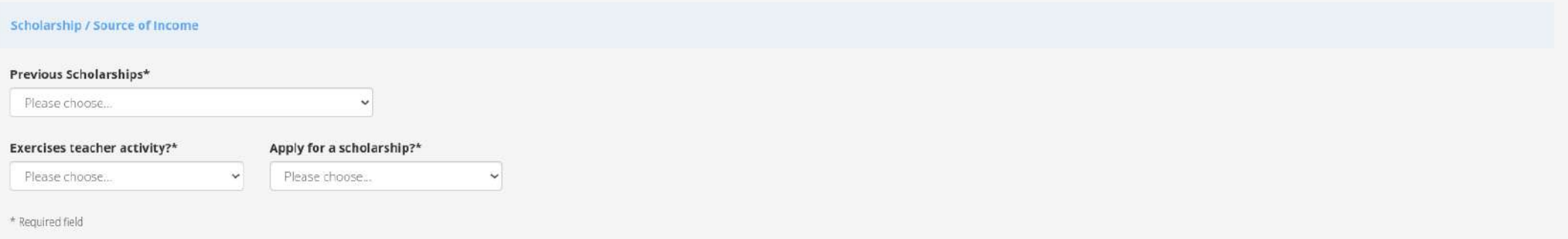

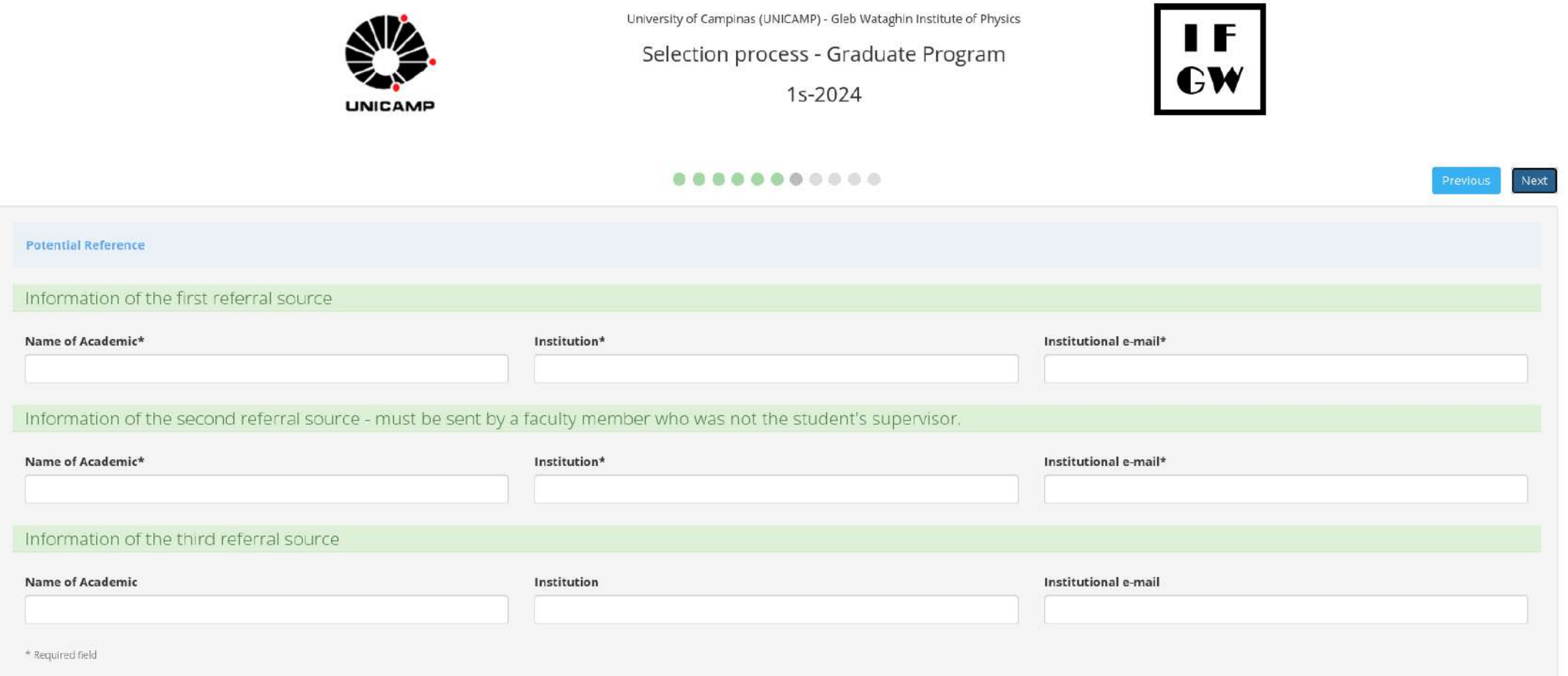

米 !

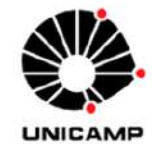

# Selection process - Graduate Program

1s-2024

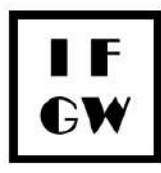

## $0.0000000000000$

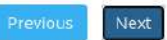

#### **Relevant Academic Activities**

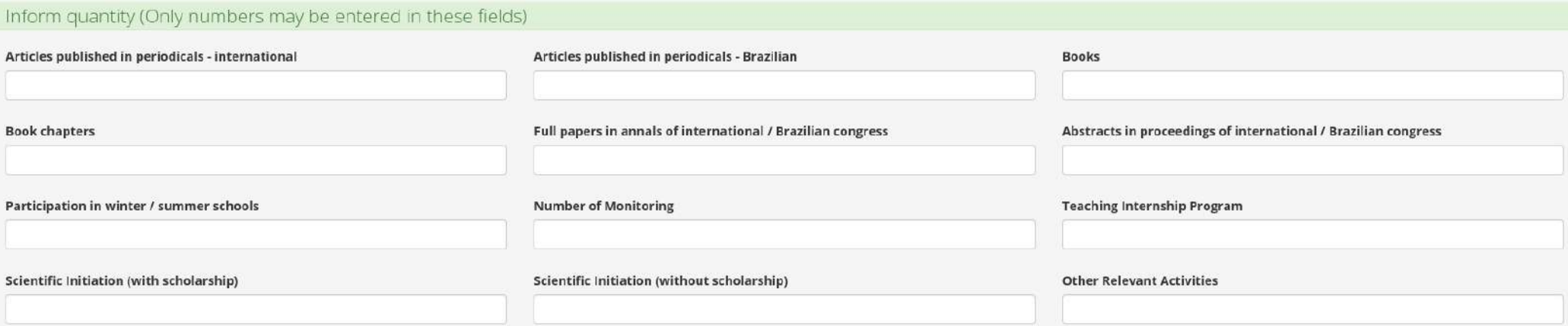

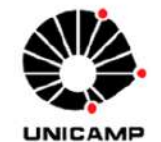

# Selection process - Graduate Program

1s-2024

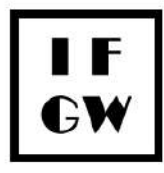

## $0.0000000000000$

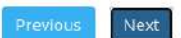

### Area of interest Name of possible supervisor Area of interest\* Student Letter of Interest (Max: 3MB)  $\backsim$ Escolher arquivo Nenhum arquivo escolhido Please choose... \* Required field

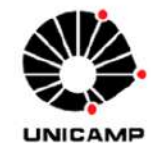

Selection process - Graduate Program

1s-2024

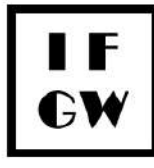

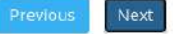

#### Other exams

Results in the GRE Physics Test and / or other internationally recognized exams (Max. 3MB)

Escolher arquivo Nenhum arquivo escolhido

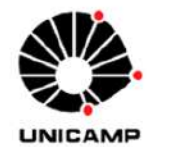

Selection process - Graduate Program

1s-2024

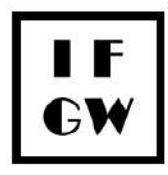

# $0 0 0 0 0 0 0 0 0 0 0 0 0$

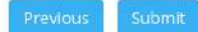

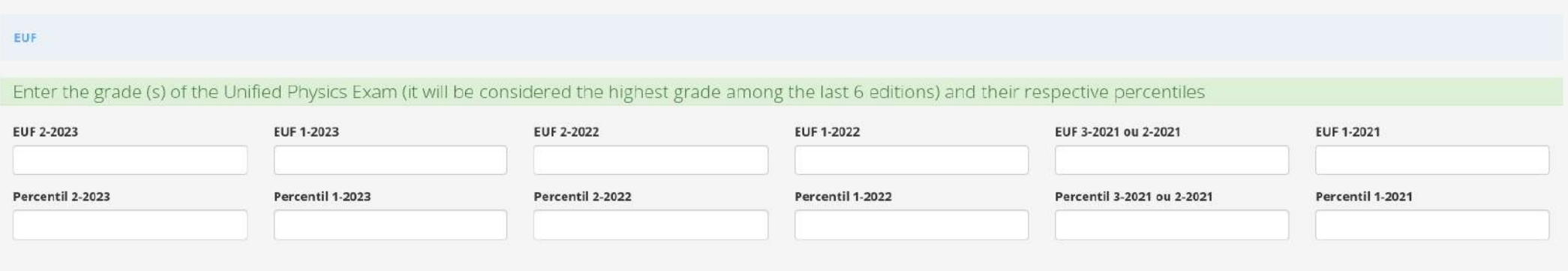

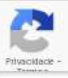